# Package 'vbsr'

February 20, 2015

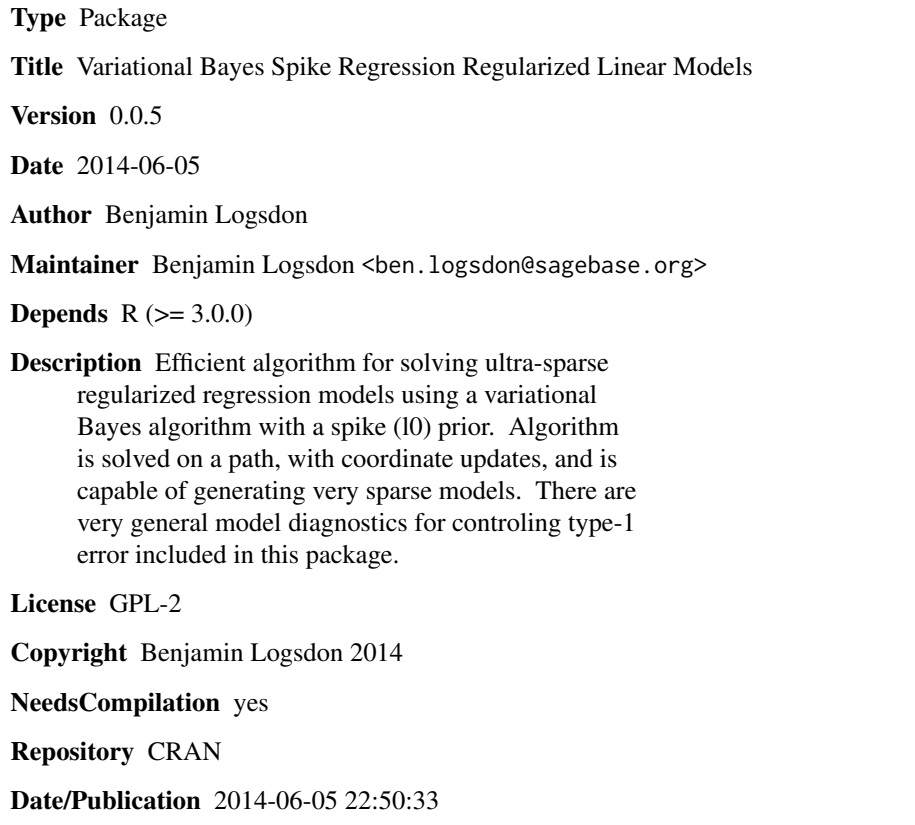

# R topics documented:

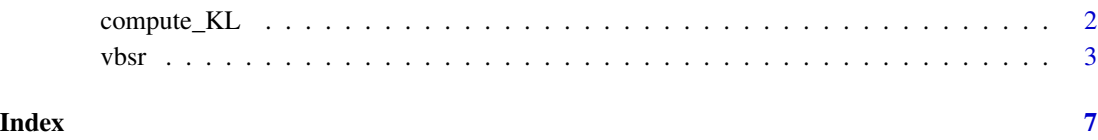

<span id="page-1-0"></span>

# Description

This function computes the KL divergence between an observed distribution of Z-statistics and the expected distribution, when truncating at a given percentile of the reference normal distribution.

#### Usage

```
compute_KL(Zmat,alpha,pval)
```
## Arguments

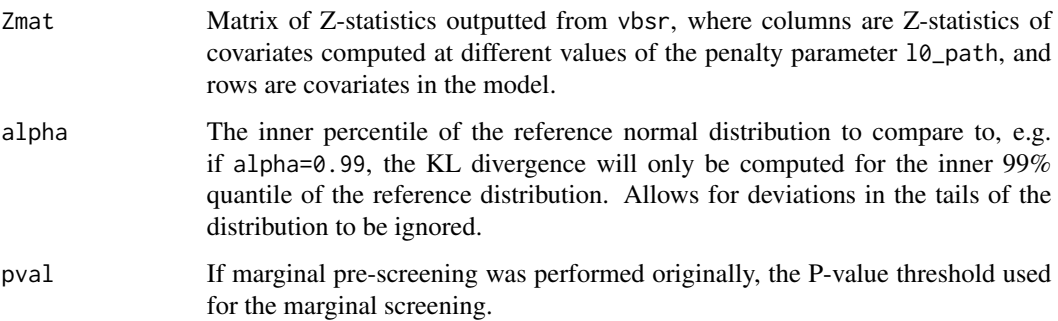

## Details

This function is a vbsr internal function that computes the KL divergence for the Z-statistic distribution output by vbsr if run on a grid of 10\_path, and takes as input the inner quantile to compute the KL statistic with (alpha), and if there was already marginal pre-screening performed to remove the central part of the Z-statistic distribution (pval).

#### Value

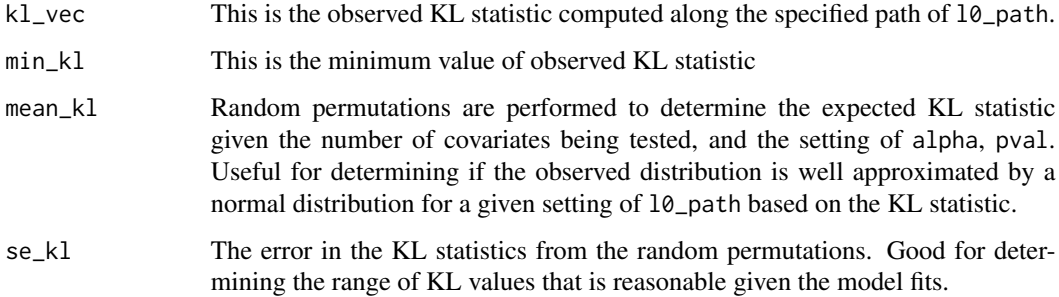

<span id="page-2-0"></span>vbsr 3

# Note

This function is an internal function, and this functionality is included primarily to include the model fit functions proposed by Logsdon et al. 2012. The regular vbsr function with post=0.95, produces very similar results to the KL statistic using a liberal cutoff, and post=0.5 produces very similar results to the more conservative cutoff proposed in Logsdon et. al. 2012, and the post approaches are much more computationally efficient, since the algorithm is fit based on just a single penalty parameter.

#### Author(s)

Benjamin A. Logsdon

#### **References**

Logsdon, B.A., C.L. Carty, A.P. Reiner, J.Y. Dai, and C. Kooperberg (2012). *A novel variational Bayes multiple locus Z-statistic for genome-wide association studies with Bayesian model averaging. Bioinformatics, Vol. 28(13), 1738-1744*

#### See Also

vbsr

#### Examples

```
n < -100;
m < -500;
ntrue <-10;e <- rnorm(n);
X \leftarrow \text{matrix}(rnorm(n*m), n,m);tbeta <- sample(1:m,ntrue);
beta \leq rep(0,m);
beta[tbeta]<- rnorm(ntrue,0,.3);
y <- X%*%beta;
y \leftarrow y+e;res<- vbsr(y,X,family="normal",l0_path=seq(-15,-3,length.out=100),post=NULL);
klRes <- compute_KL(res$z,0.01,1);
```
vbsr *fit a linear model with variational Bayes spike penalty*

#### **Description**

Fit a linear model via a fast coordinate variational Bayes algorithm. Applicable to linear and logistic regression, and solves the problem on either a path of the spike (l0) parameter or at a fixed value based on the data-dimensions.

# Usage

```
vbsr(y,
  X,
ordering_mat=NULL,
eps=1e-6,
exclude=NULL,
add.intercept=TRUE,
maxit = 1e4,
n_orderings = 10,
    family = "normal",
scaling = TRUE,
return_k1 = TRUE,estimation_type = "BMA",
bma_approximation = TRUE,
screen = 1.0,
post=0.95,
already_screened = 1.0,
k1 = 0.99,
l0_path=NULL,
    cleanSolution=FALSE)
```
# Arguments

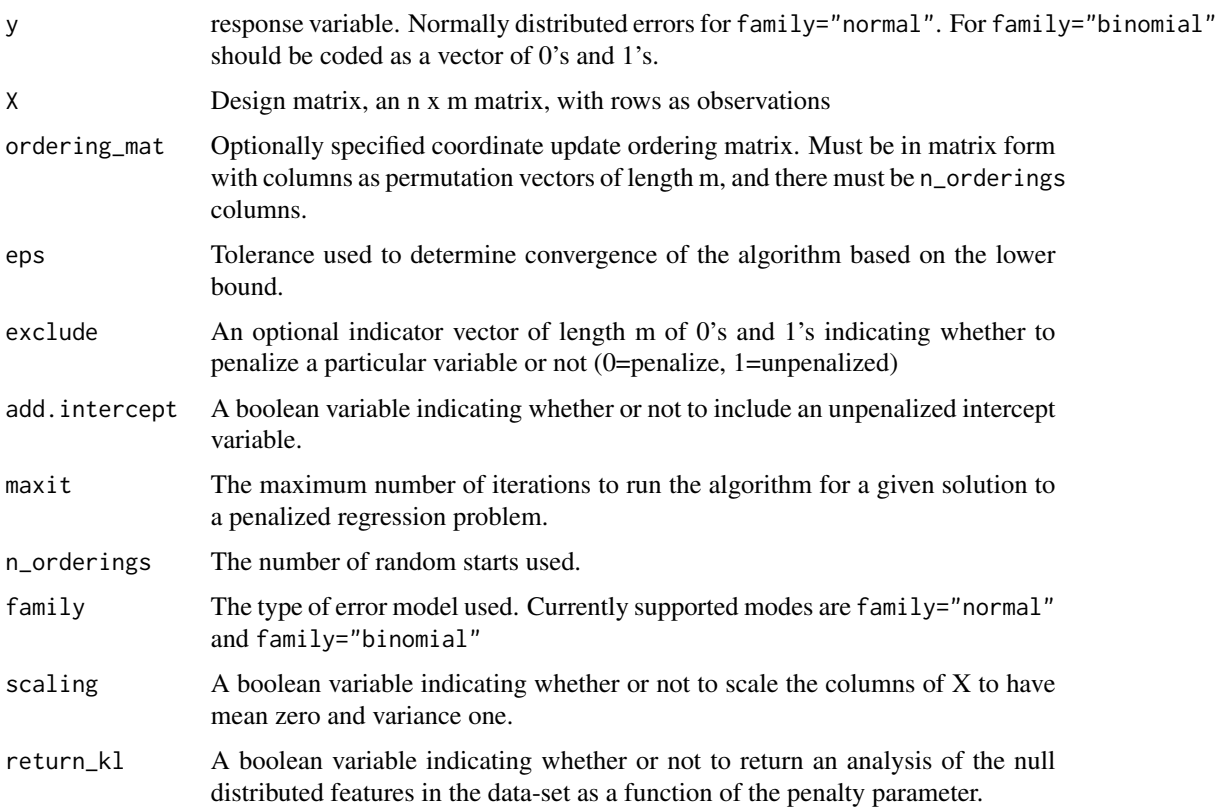

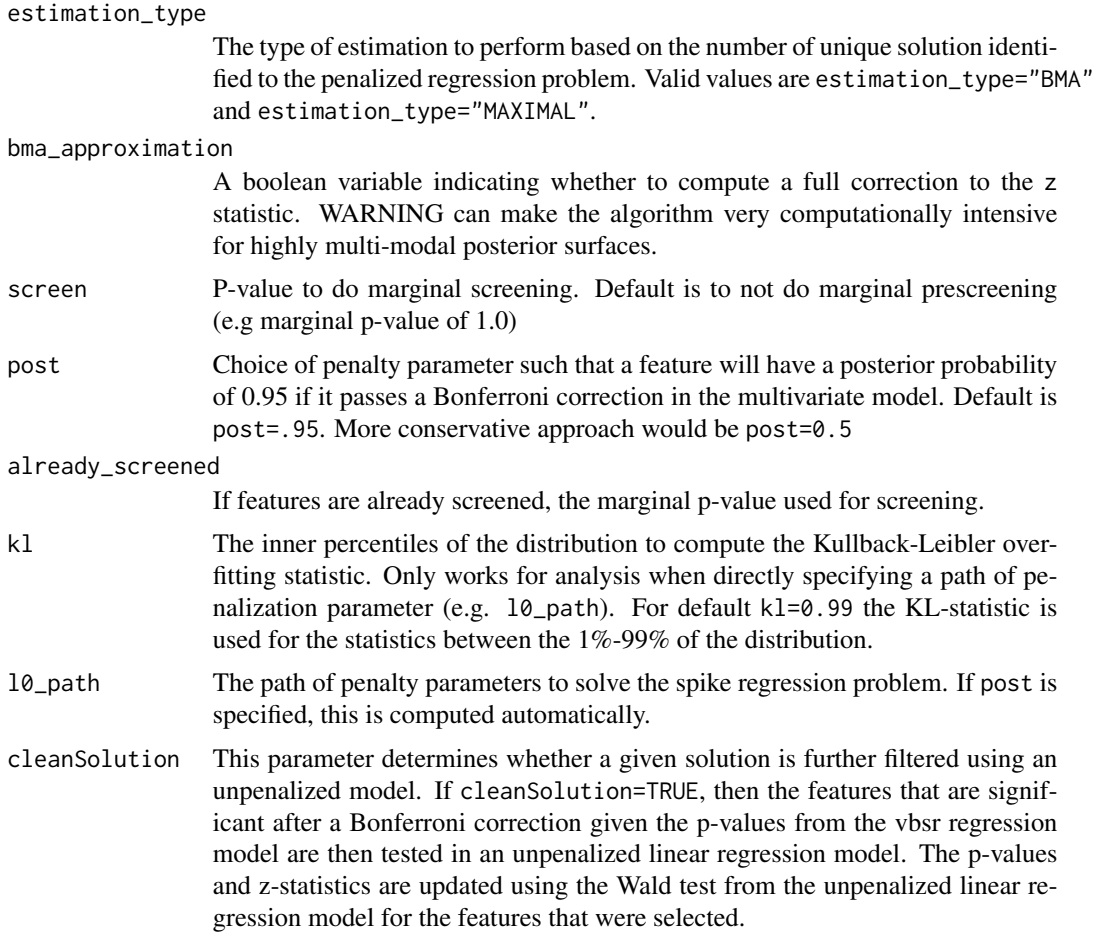

# Details

The solutions to the spike penalized regression model are fit with a coordinate variational Bayes algorithm based on the 10\_path values of the spike hyper-parameter.

## Value

A list with all the results of the vbsr analysis.

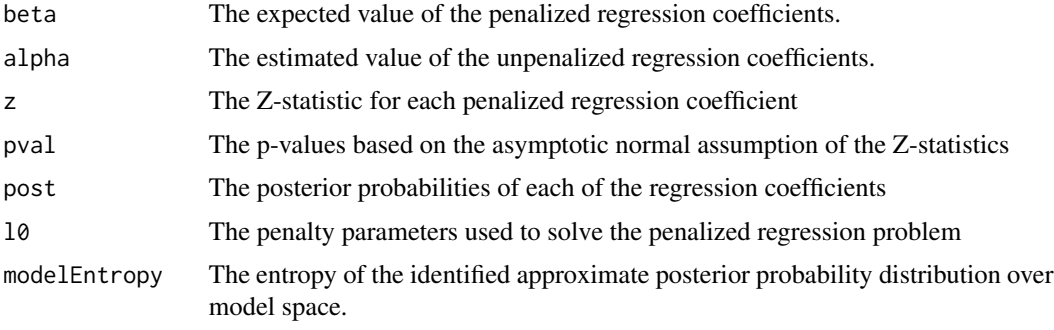

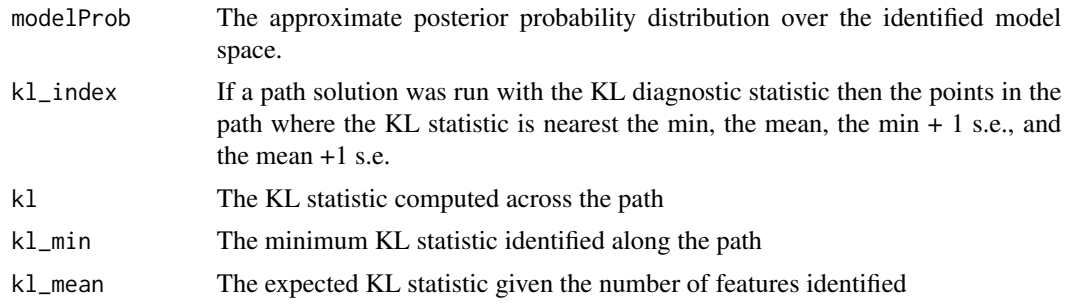

#### Author(s)

Benjamin A. Logsdon

#### References

Logsdon, B.A, G.E. Hoffman, and J.G. Mezey (2010) *A variational Bayes algorithm for fast and accurate multiple locus genome-wide association analysis*, [http://www.biomedcentral.com/1471-2](http://www.biomedcentral.com/1471-2105/11/58)105/ [11/58](http://www.biomedcentral.com/1471-2105/11/58), *BMC Bioinformatics, Vol. 11(1), 58*

Logsdon, B.A., G.E. Hoffman, and J.G. Mezey, (2012). *Mouse obesity network reconstruction with a variational Bayes algorithm to employ aggresive false positive control*, [http://www.biomedcentr](http://www.biomedcentral.com/1471-2105/13/53/)al. [com/1471-2105/13/53/](http://www.biomedcentral.com/1471-2105/13/53/), *BMC Bioinformatics, Vol. 13(1), 53*

Logsdon, B.A., C.L. Carty, A.P. Reiner, J.Y. Dai, and C. Kooperberg (2012). *A novel variational Bayes multiple locus Z-statistic for genome-wide association studies with Bayesian model averaging. Bioinformatics, Vol. 28(13), 1738-1744*

#### See Also

compute\_KL

#### Examples

```
n < -100;
m < -500;
ntrue <-10;
e \leftarrow \text{norm}(n);X <- matrix(rnorm(n*m),n,m);
tbeta <- sample(1:m,ntrue);
beta \leq rep(0,m);
beta[tbeta]<- rnorm(ntrue,0,.3);
y <- X%*%beta;
y <- y+e;
```

```
res<- vbsr(y,X,family="normal");
```
# <span id="page-6-0"></span>Index

∗Topic model fit diagnostic compute\_KL, [2](#page-1-0) ∗Topic models vbsr, [3](#page-2-0) ∗Topic regression vbsr, [3](#page-2-0) compute\_KL, [2](#page-1-0)

vbsr, [3](#page-2-0)